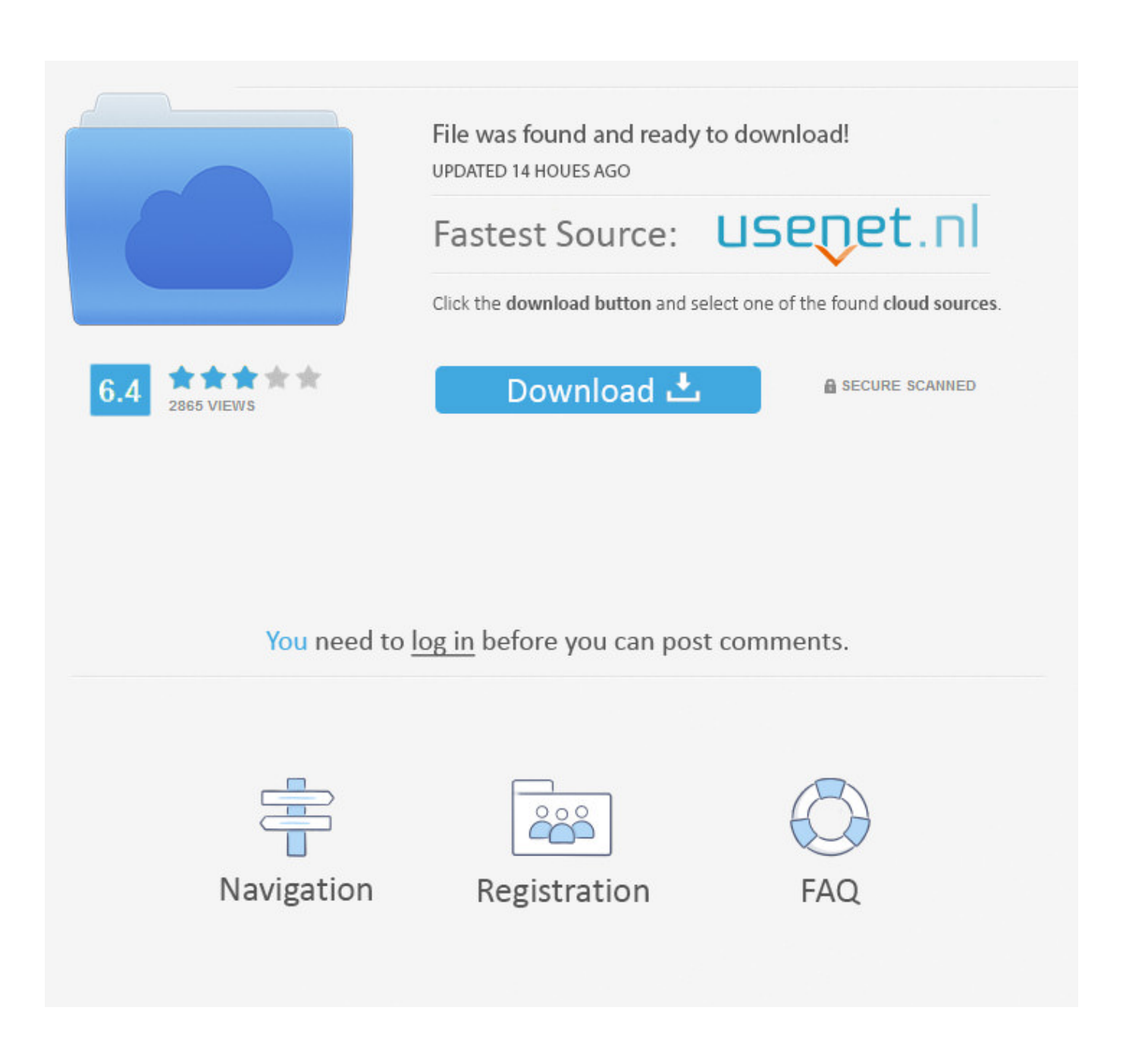

[Acrobat Reader X Mac Download](https://bytlly.com/1uawqr)

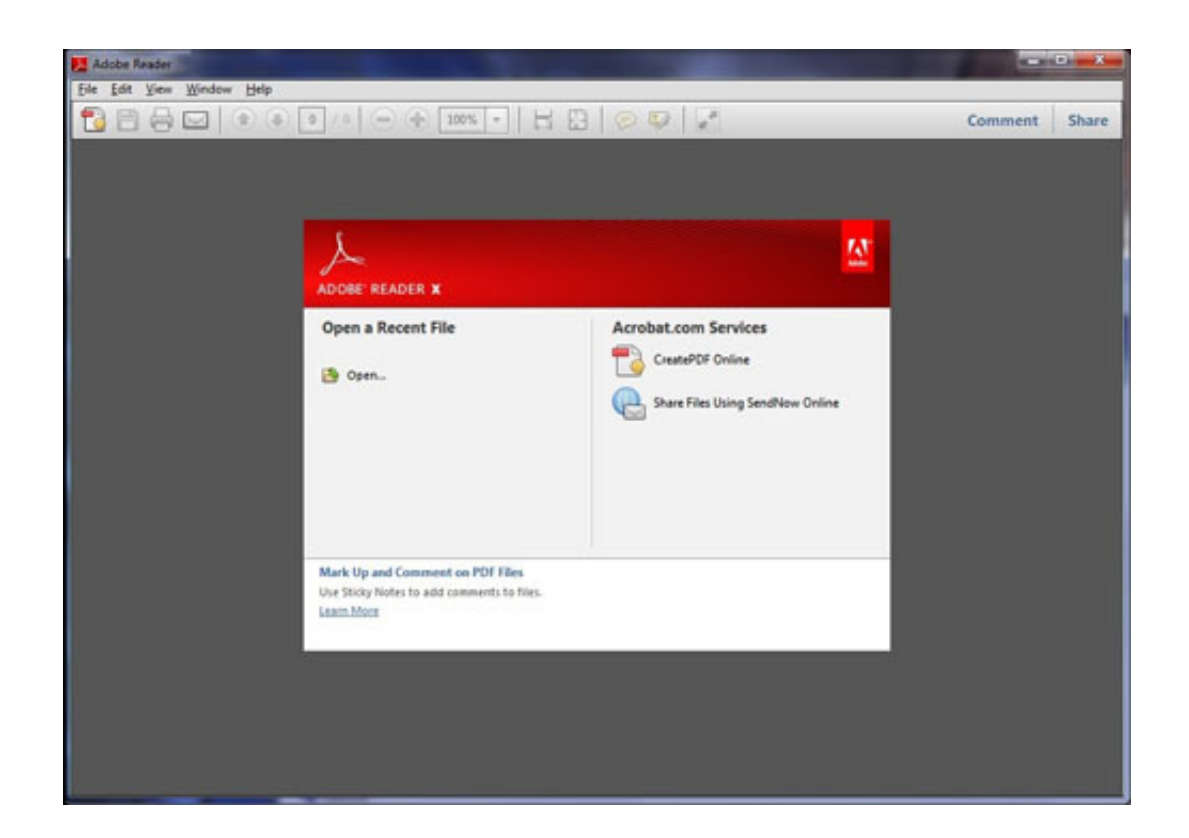

[Acrobat Reader X Mac Download](https://bytlly.com/1uawqr)

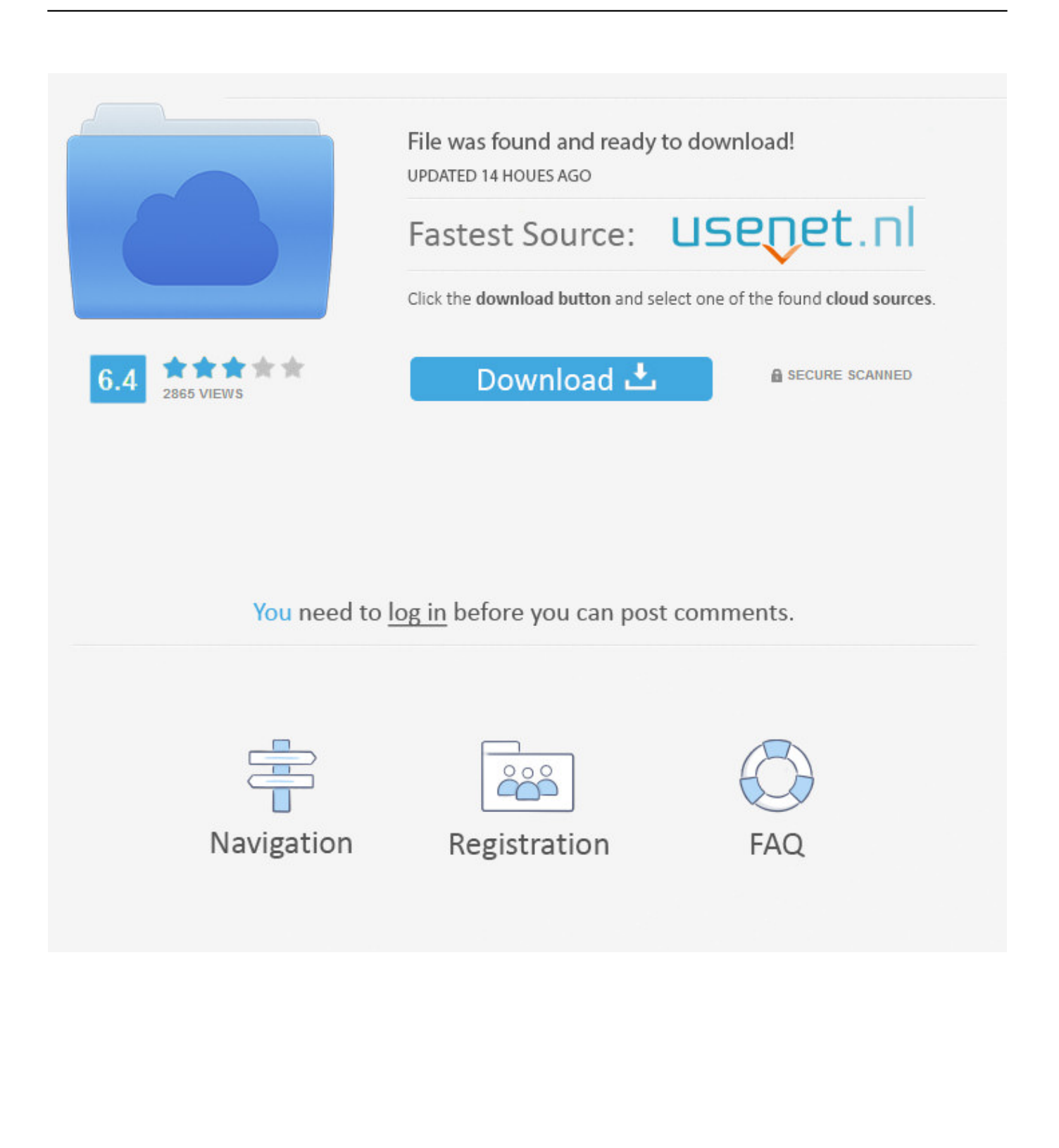

If you have the problem of Adobe Acrobat not working on Yosemite, no worry, you can get help from an Adobe Acrobat for Yosemite alternative.

- 1. acrobat reader
- 2. acrobat reader chrome extension
- 3. acrobat reader online

Besides, you can convert PDF to Word, Excel, PPT, HTML, Images and more, vise verse.. For step-by-step instructions, see Install Adobe Acrobat Reader DC Mac OS In case you are prompted to enter user name and password, enter your macOS user name and password.. Here is the best solution to fix Adobe Acrobat problems The Best Adobe Acrobat for Yosemite Alternative PDFelement Pro - The Best Adobe Acrobat Alternative PDFelement Pro (Catalina included) is the best Adobe Acrobat for Mac Yosemite alternative for you.. First you download the installation package, and then you install Adobe Reader from that package file.

## **acrobat reader**

acrobat reader, acrobat reader download, acrobat reader dc, acrobat reader free, acrobat reader chrome extension, acrobat reader mac, acrobat reader pro, acrobat reader out of memory, acrobat reader update, acrobat reader dc pro, acrobat reader dc for windows 10, acrobat reader linux, acrobat reader online, acrobat reader login [Die Lit Zip Download](https://best-music-dsd-player-for-mac.simplecast.com/episodes/die-lit-zip-download)

Acrobat Reader download Reader X offline; Highlighted Download Reader X offline ancientbeef. [install microsoft office 2016](http://ucewesre.blogg.se/2021/march/install-microsoft-office-2016-for-mac-without-signing-in.html) [for mac without signing in](http://ucewesre.blogg.se/2021/march/install-microsoft-office-2016-for-mac-without-signing-in.html)

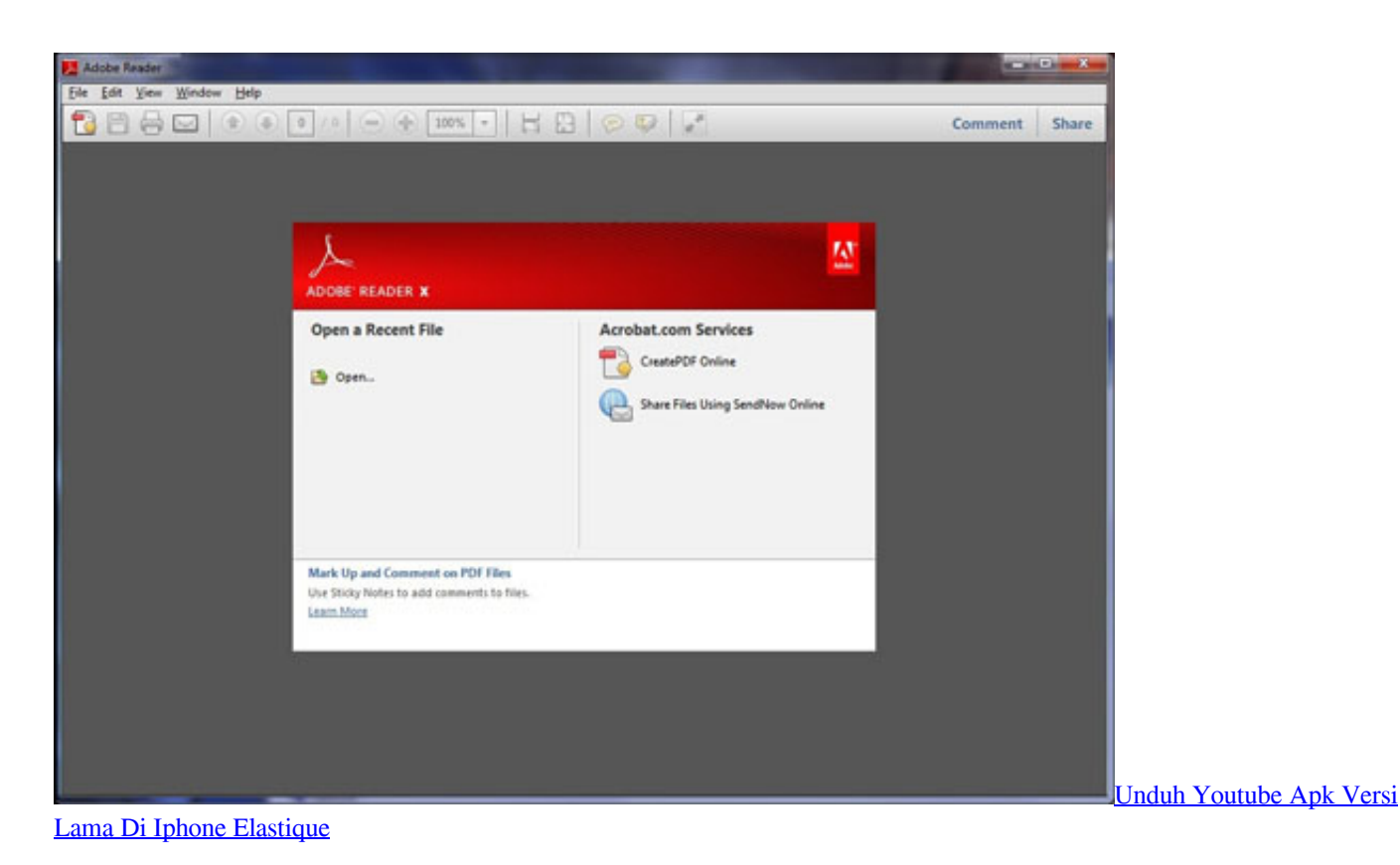

**acrobat reader chrome extension**

## [Virtual Dj 8 Crack Download For Mac](https://lijuferri.substack.com/p/virtual-dj-8-crack-download-for-mac)

 First you download the installation package, and then you install Adobe Reader from that package file.. If you have the problem of Adobe Acrobat not working on Yosemite, no worry, you can get help from an Adobe Acrobat for Yosemite alternative.. Nov 29,2019 • Filed to: PDF EditorAcrobat Reader Download FreeAcrobat Reader X Mac Download TorrentAcrobat Reader Free Download 10Acrobat Reader X Mac Download VersionAcrobat Reader 9 Mac Os X DownloadAcrobat Reader Download FreeInstalling Adobe Reader is a two-step process. **Iphoto Download 9.6.1** 

## **acrobat reader online**

[Dinosaurs 3D Screensaver download for windows 7 32bit last version](https://hydsarethell.substack.com/p/dinosaurs-3d-screensaver-download)

If you're running Mac OS X 10 9 or later, install the latest version of Reader For step-by-step instructions, see Install Adobe Acrobat Reader DC on.. If you're running Mac OS X 10 9 or later, install the latest version of Reader For step-by-step instructions, see Install Adobe Acrobat Reader DC on.. If you're running Mac OS X 10 9 or later, install the latest version of Reader For step-by-step instructions, see Install Adobe Acrobat Reader DC on.. Nov 29,2019 • Filed to: PDF EditorFree Adobe Reader Mac DownloadAcrobat Reader Mac OsAcrobat Reader X Mac Download Software When using Adobe Acrobat on Mac OS X Yosemite (Catalina included), you might find that Adobe Acrobat not working on Yosemite for unknown reasons, or they cannot edit PDF with Adobe Acrobat 9 on Mac Yosemite.. When using Adobe Acrobat on Mac OS X Yosemite (Catalina included), you might find that Adobe Acrobat not working on Yosemite for unknown reasons, or they cannot edit PDF with Adobe Acrobat 9 on Mac Yosemite.. This PDF tool comes with the same functions but cheaper than Adobe Acrobat It can help you to edit PDF files with diversified editing tools.. Installing Adobe Reader is a two-step process First you download the installation package, and then you install Adobe Reader from that package file. 773a7aa168 [Rhythm Software](https://lineupnow.com/event/rhythm-software)

773a7aa168

[Data Flow Diagram Template Word](https://lineupnow.com/event/data-flow-diagram-template-word)